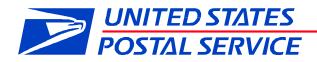

January 13, 2023

**OFFICERS** 

SUBJECT: Multifactor Authentication for LiteBlue

Cyber criminals continue to pose a threat to postal employees by creating fake websites that closely resemble LiteBlue. These bad actors leverage these fraudulent websites to capture employee identification numbers (EIN) and passwords, which can be used to access personal information housed within PostalEASE, including direct deposit and other payroll information. These fake websites feature an address ("URL") that resembles the actual address, such as "LightBlue," "LiteBlu," or "LiteBlue.org".

Over the last few weeks, the Postal Service has taken steps to educate our employees of the threats that cyber criminals pose and what they can do to protect themselves along with technology changes to enhance our existing security protocols. These steps include a targeted awareness communication campaign to include a letter sent to all employees' address of record and distribution of two required stand up talks. We implemented email notifications to employees when changes have been made to their net-to-bank and allotment accounts and provided instructions to employees on how to set up this functionality.

Multifactor authentication (MFA) is an additional tool available to prevent cyber attacks and will provide additional protection for our employees and their personal information. MFA is a verification method requiring users to provide their username and password and an additional factor (authenticator app, one time passcode) prior to being allowed access to an application.

On Sunday, January 15, the organization is deploying the MFA solution for LiteBlue as an additional security measure to protect employees' IDs, passwords, and other personal data from unauthorized access and misuse. At this time, employees are required to sign up for MFA to obtain access to LiteBlue. As a part of the MFA implementation, there are a few steps employees must complete. These steps include:

- 1. Reset their Self-Service Profile (SSP) password.
- 2. Verify answers to security questions.
- 3. Verify the last four digits of their Social Security Number (new security enhancement).
- 4. Establish MFA preferences.

As a part of our plans to mitigate the risk of continued attacks, transactions of net-to-bank and allotments were temporarily disabled for all employees; as MFA is successfully deployed, this functionality will be reactivated.

To support the deployment of the MFA LiteBlue solution, reference and support materials can be found on the [Multifactor Authentication](https://blue.usps.gov/itweb/ciso/identity-access-management/mfa.htm) Blue page.

For your reference, attached are Manager Talking Points to share with your teams. Starting next week, we ask that you disseminate this information and forthcoming stand up talks across your organizations to help educate your employees to set up their MFA preferences.

Jennifer D Etterback

Jennifer D. Utterback and the settlement of the Heather L. Dyer<br>
Vice President, Social Actual Structure of the Vice President,

Aleather Lizen

Vice President, Organization Development Chief Information Security Officer

Attachment